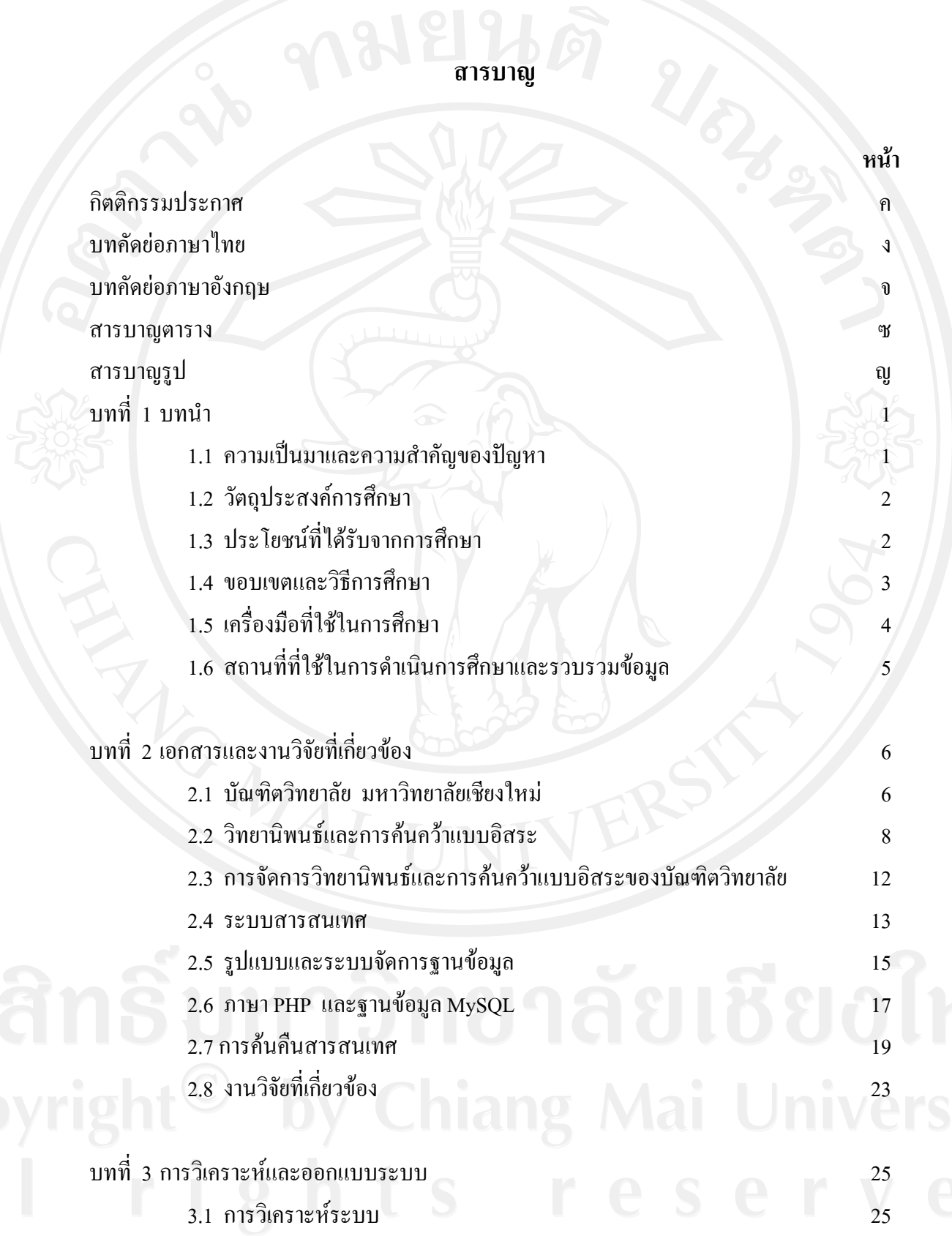

ฉ

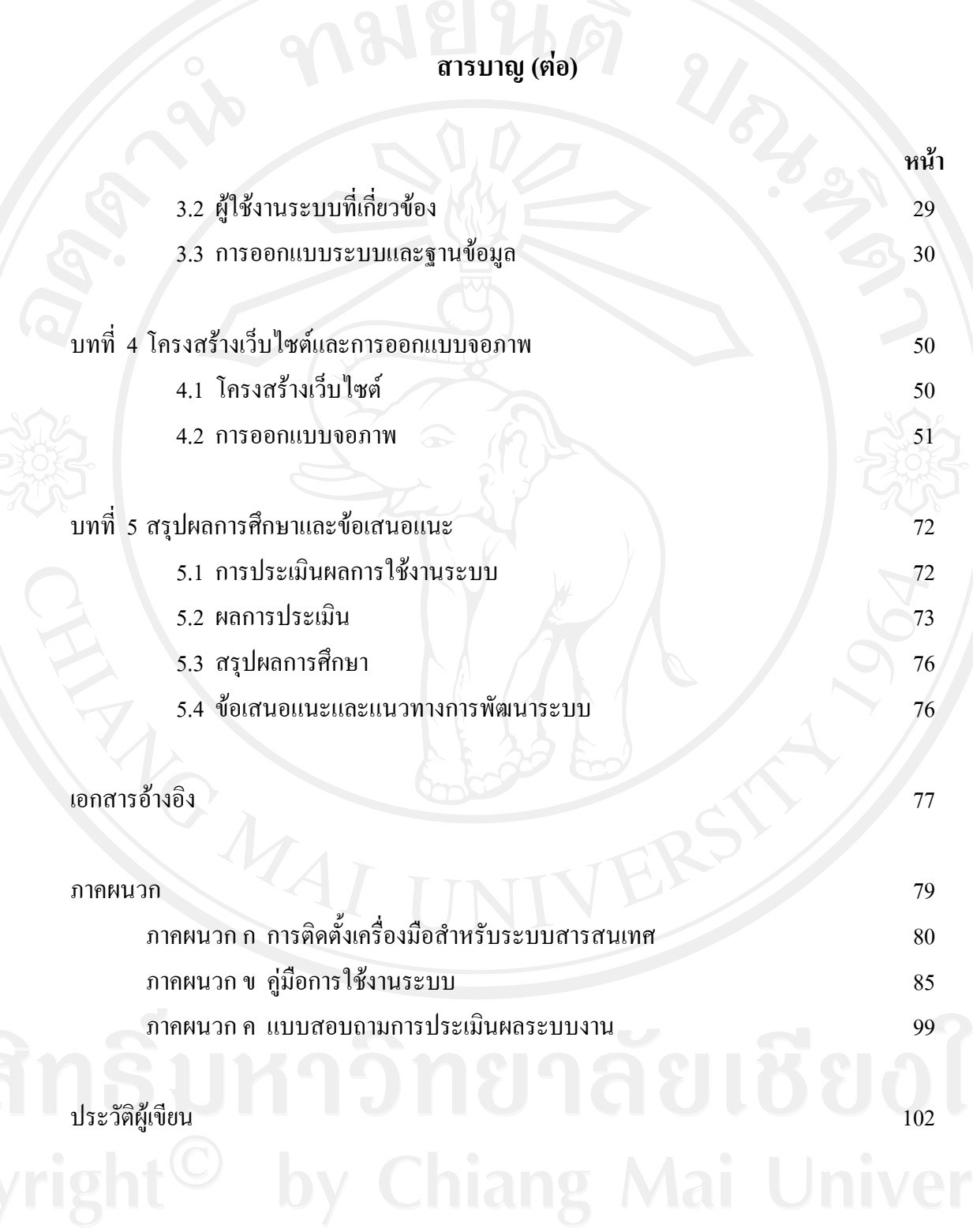

ช

## **สารบาญตาราง**

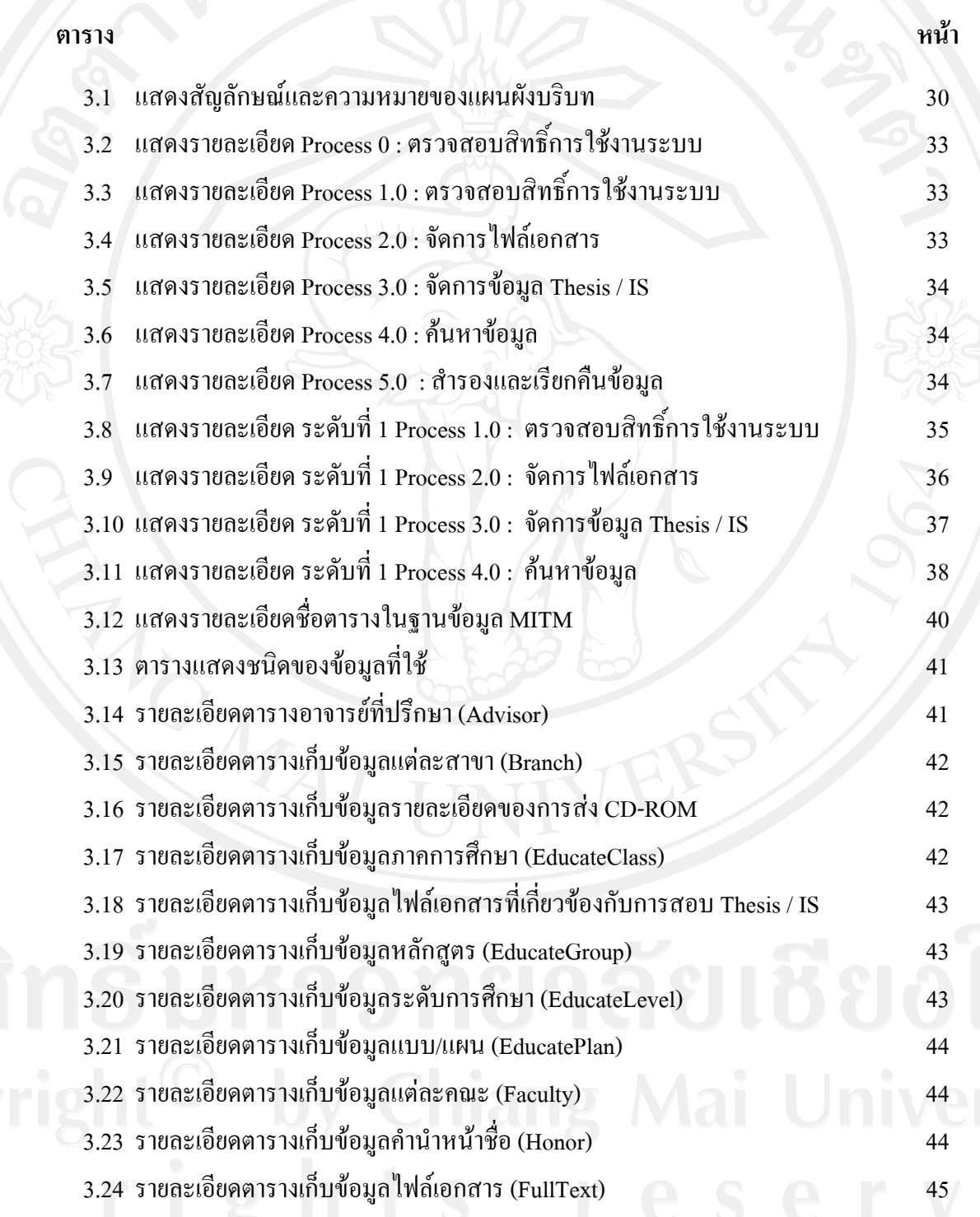

ซ

#### **สารบาญตาราง (ตอ)**

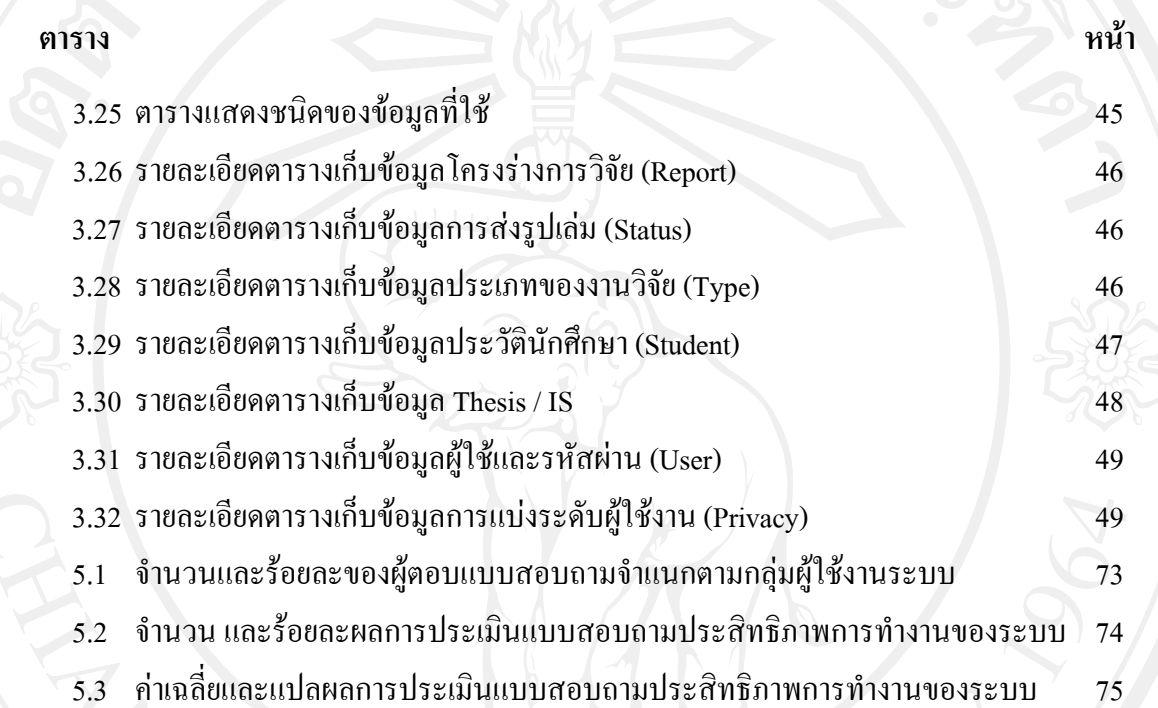

### **สารบาญรูป**

 $\Psi$ 

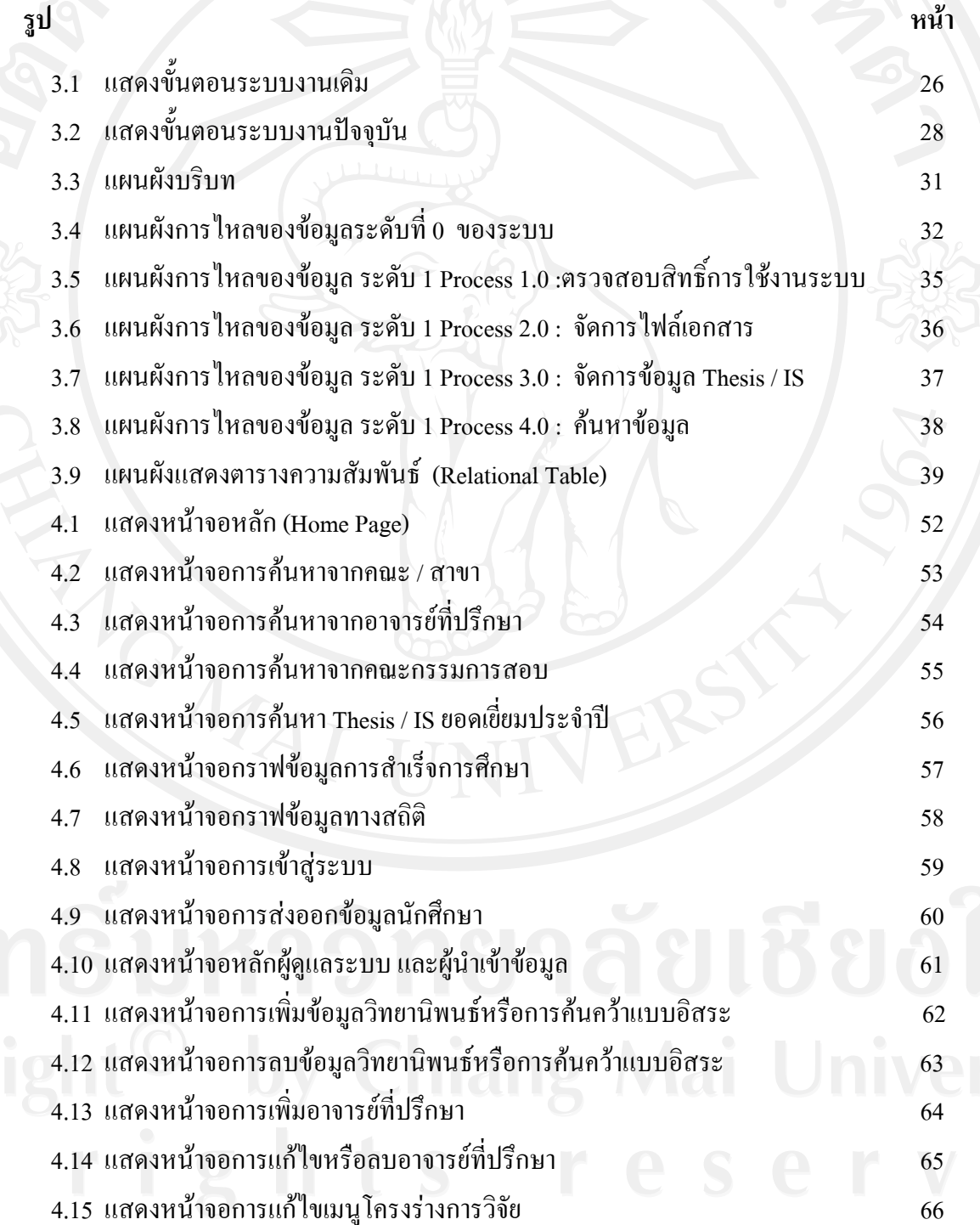

## **สารบาญรูป (ตอ)**

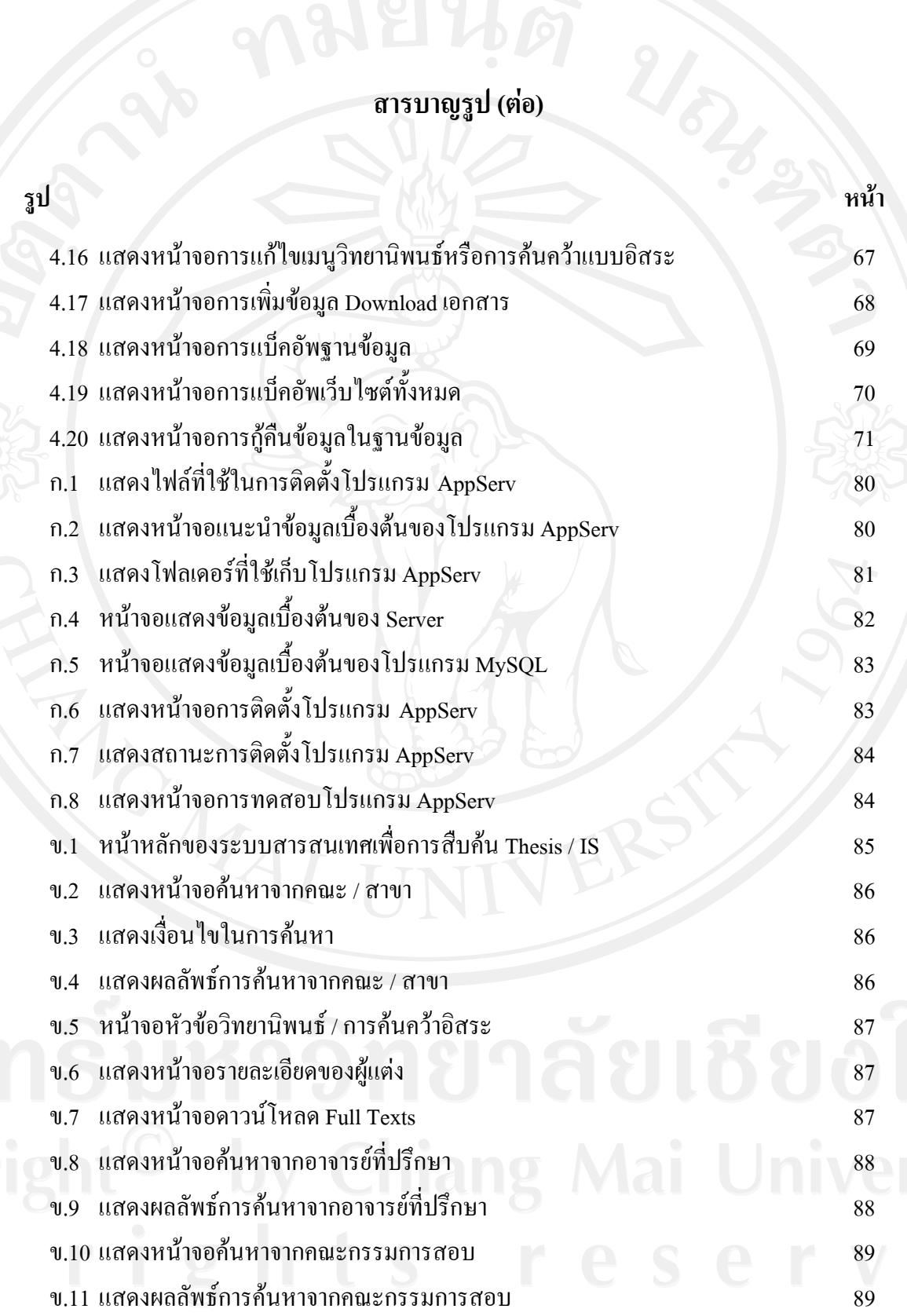

# **สารบาญรูป (ตอ)**

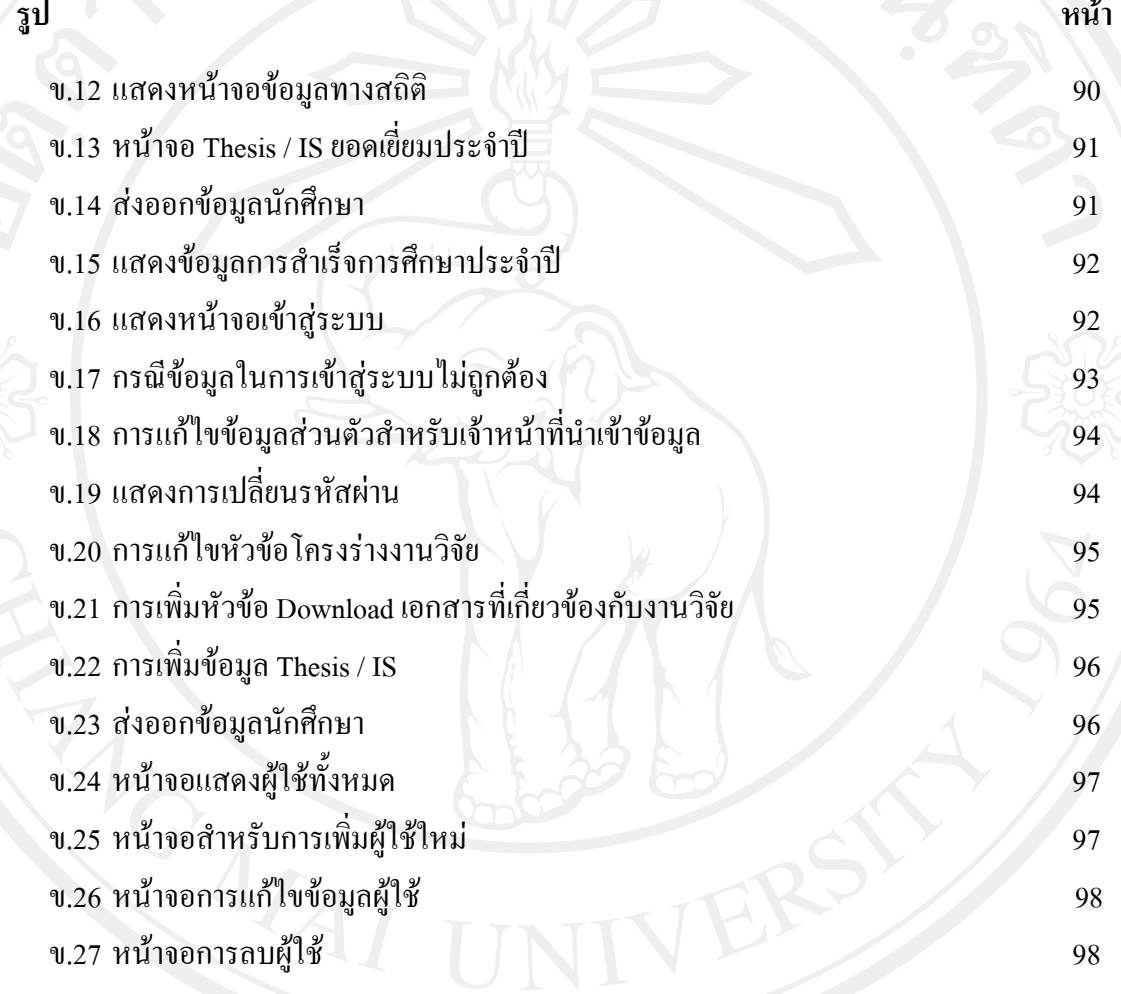